## **absolute Float**

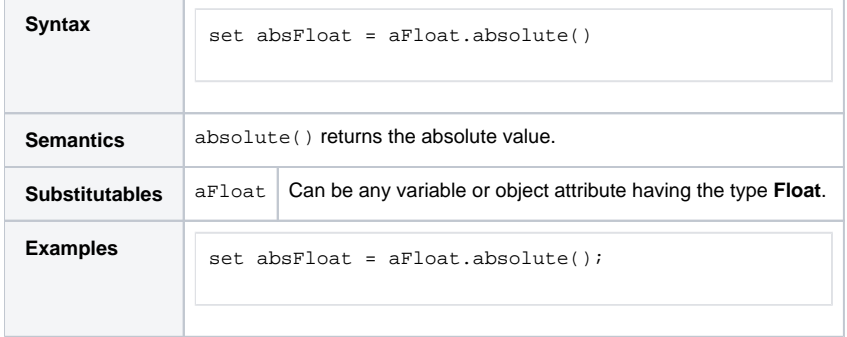